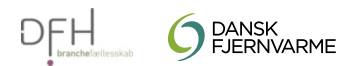

## **Thisted Varmeforsyning Fjernvarmedeklaration 2022**

 $30.\overline{0}1.2023$ 

### Vedvarende energi

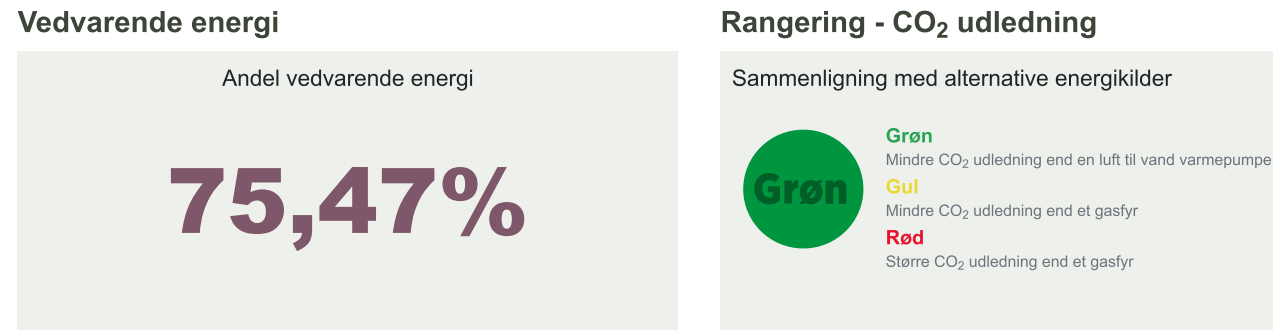

 $20$ 

### Brændselsfordeling i procent (100% i alt)

 $\overline{0}$ 

 $10$ 

# Brændselsfrit (8,1%) Naturgas (4,4%) Træ- og biomasseaffald (2,5%) Halm (24,1%) Affald (60,9%)

 $30$ 

 $40$ 

 $50$ 

 $60$ 

 $70$ 

### Miljødeklaration

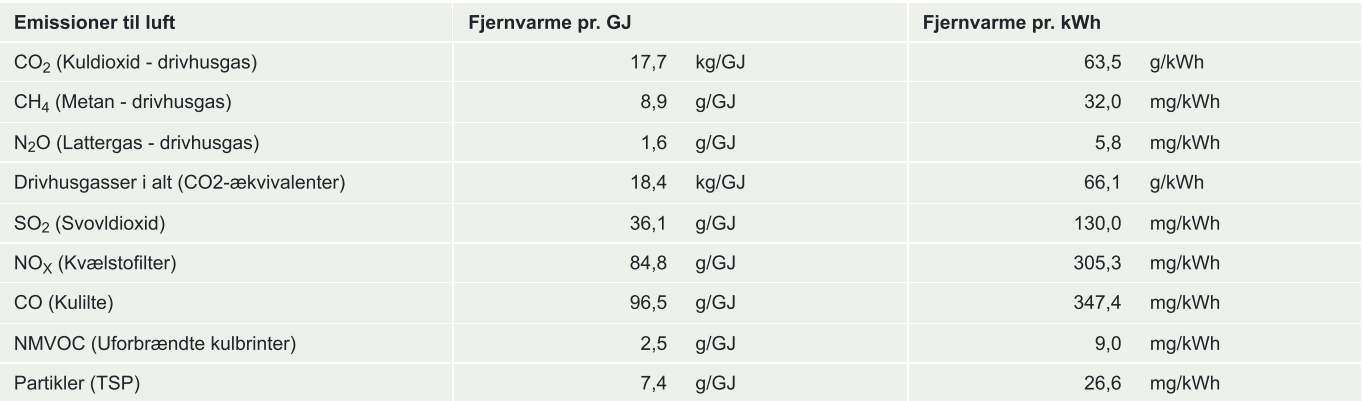

#### Kontaktoplysninger

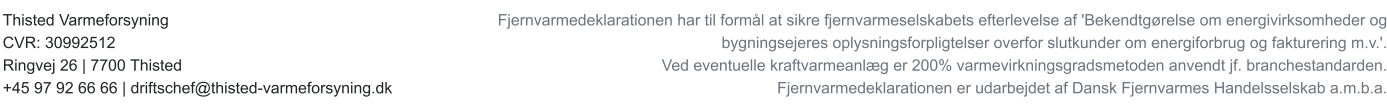